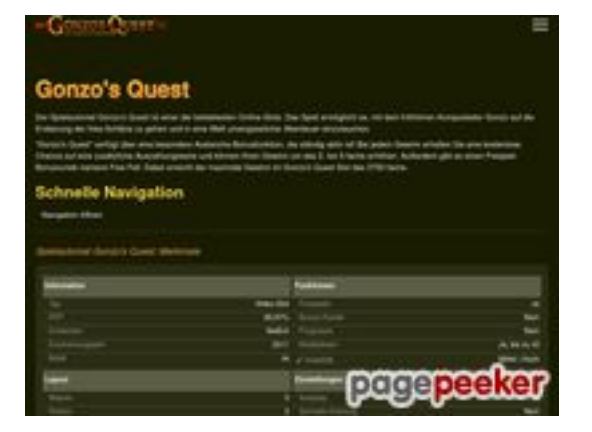

# **Evaluation du site gonzoquest.de**

Généré le 17 Juillet 2024 16:56

**Le score est de 66/100**

### **Optimisation du contenu**

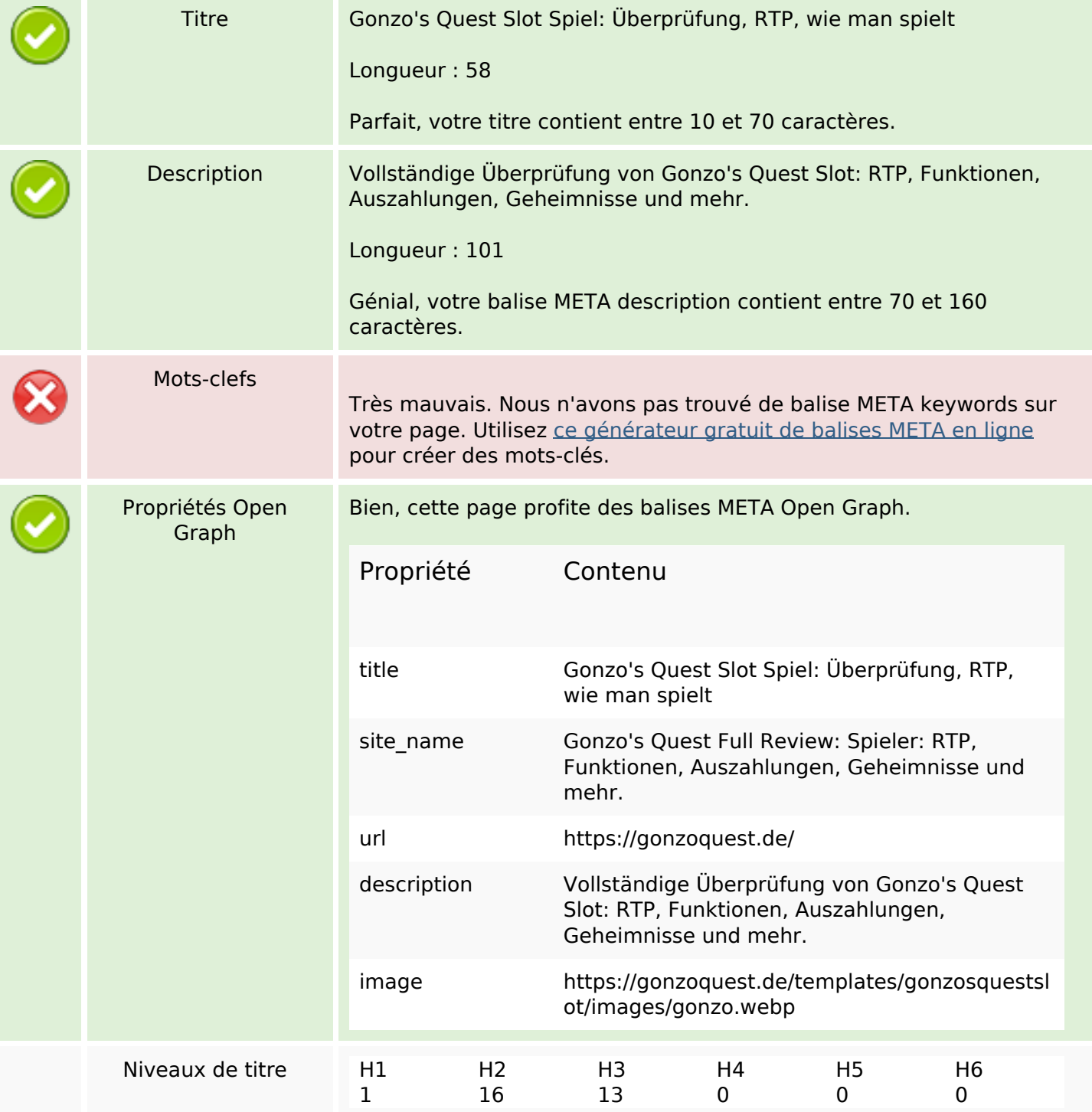

## **Optimisation du contenu**

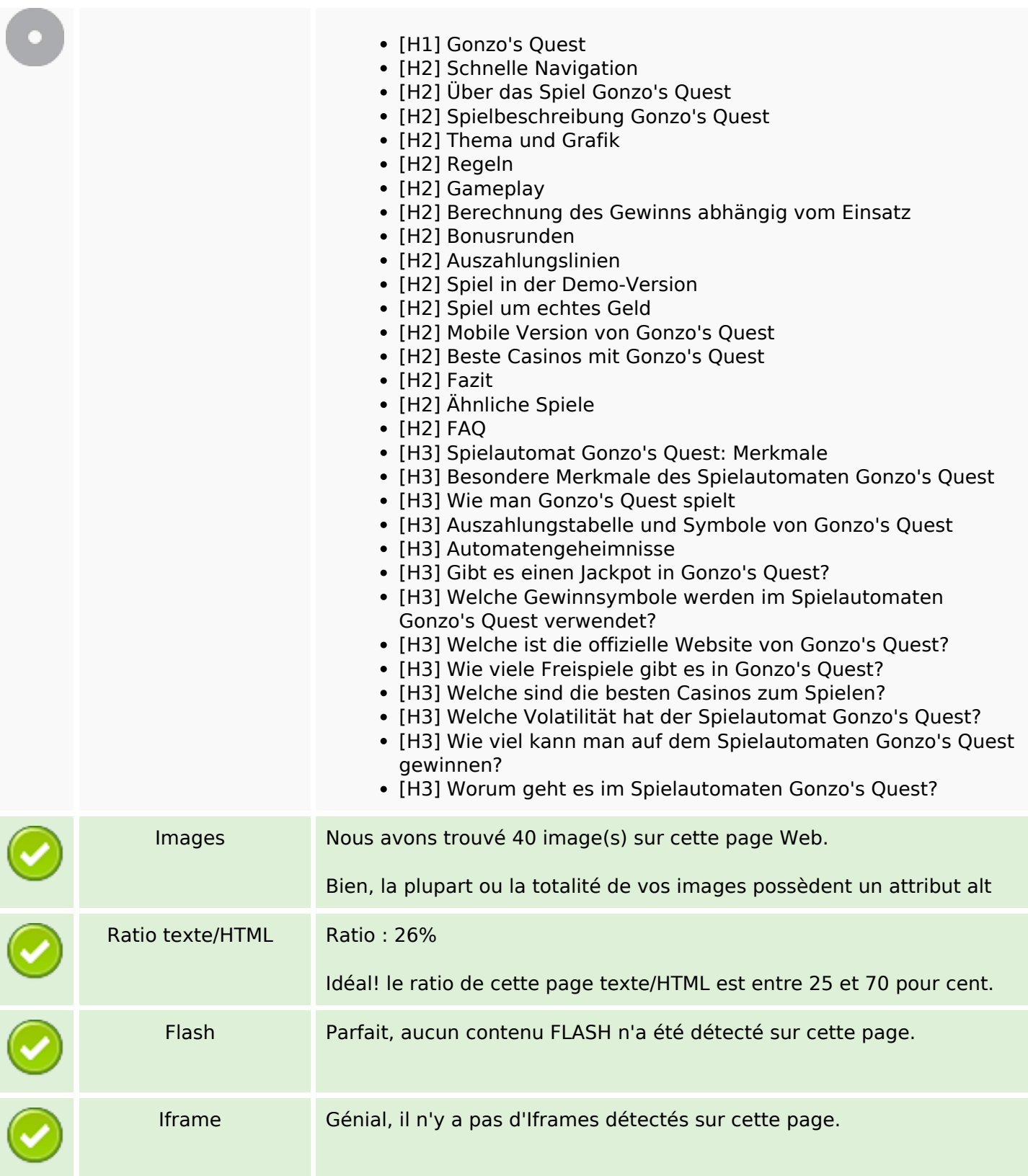

### **Liens**

![](_page_1_Picture_138.jpeg)

## **Liens**

![](_page_2_Picture_160.jpeg)

# **Liens dans la page**

![](_page_2_Picture_161.jpeg)

### **Liens dans la page**

![](_page_3_Picture_166.jpeg)

#### **Mots-clefs**

Nuage de mots-clefs

# für werden spiel auf des quest und gonzos den mit

#### **Cohérence des mots-clefs**

![](_page_3_Picture_167.jpeg)

## **Ergonomie**

![](_page_4_Picture_88.jpeg)

### **Document**

![](_page_4_Picture_89.jpeg)

## **Mobile**

![](_page_5_Picture_60.jpeg)

# **Optimisation**

![](_page_5_Picture_61.jpeg)